## **Índice**

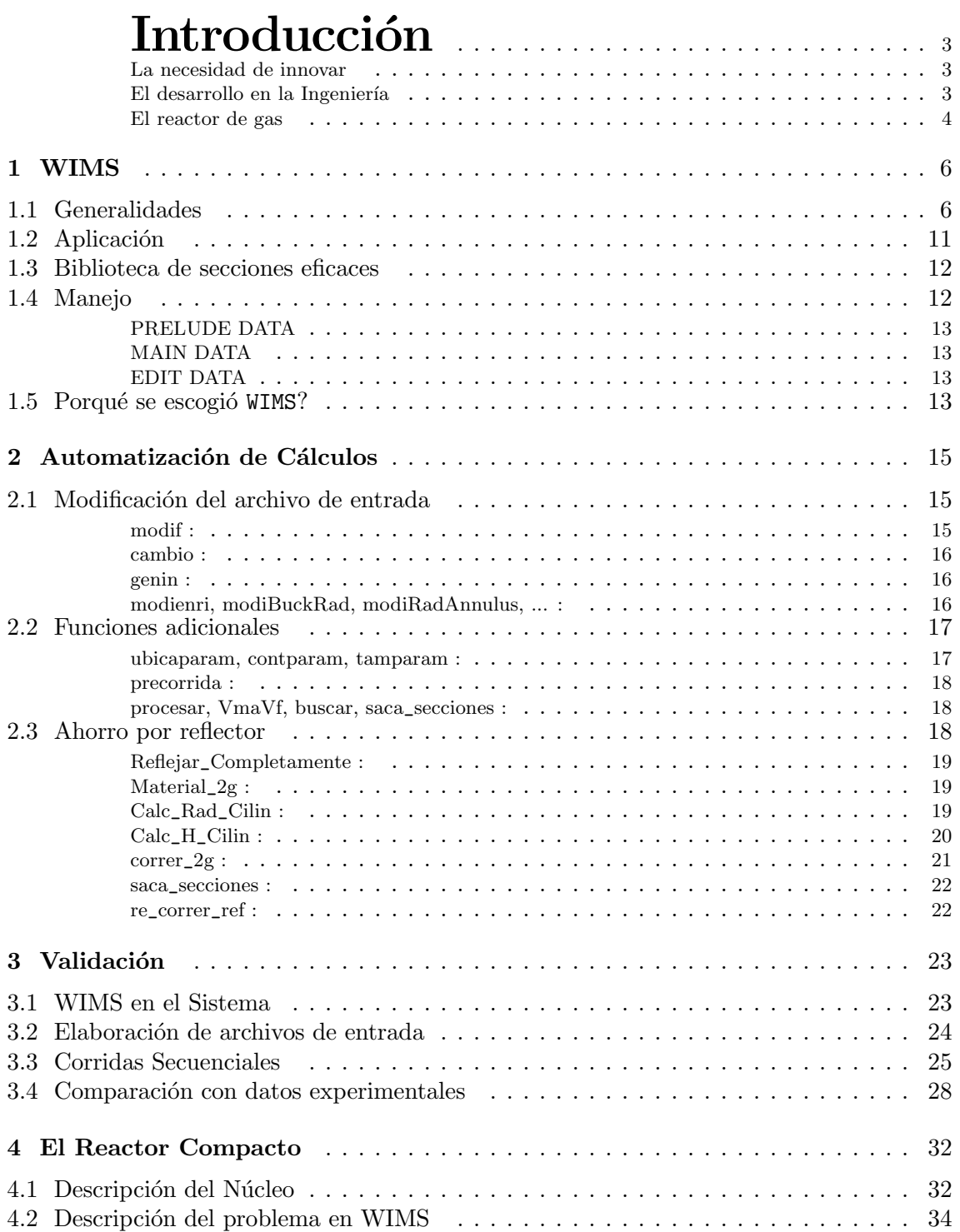

Metodología para el Análisis de Celda de Reactores Compactos

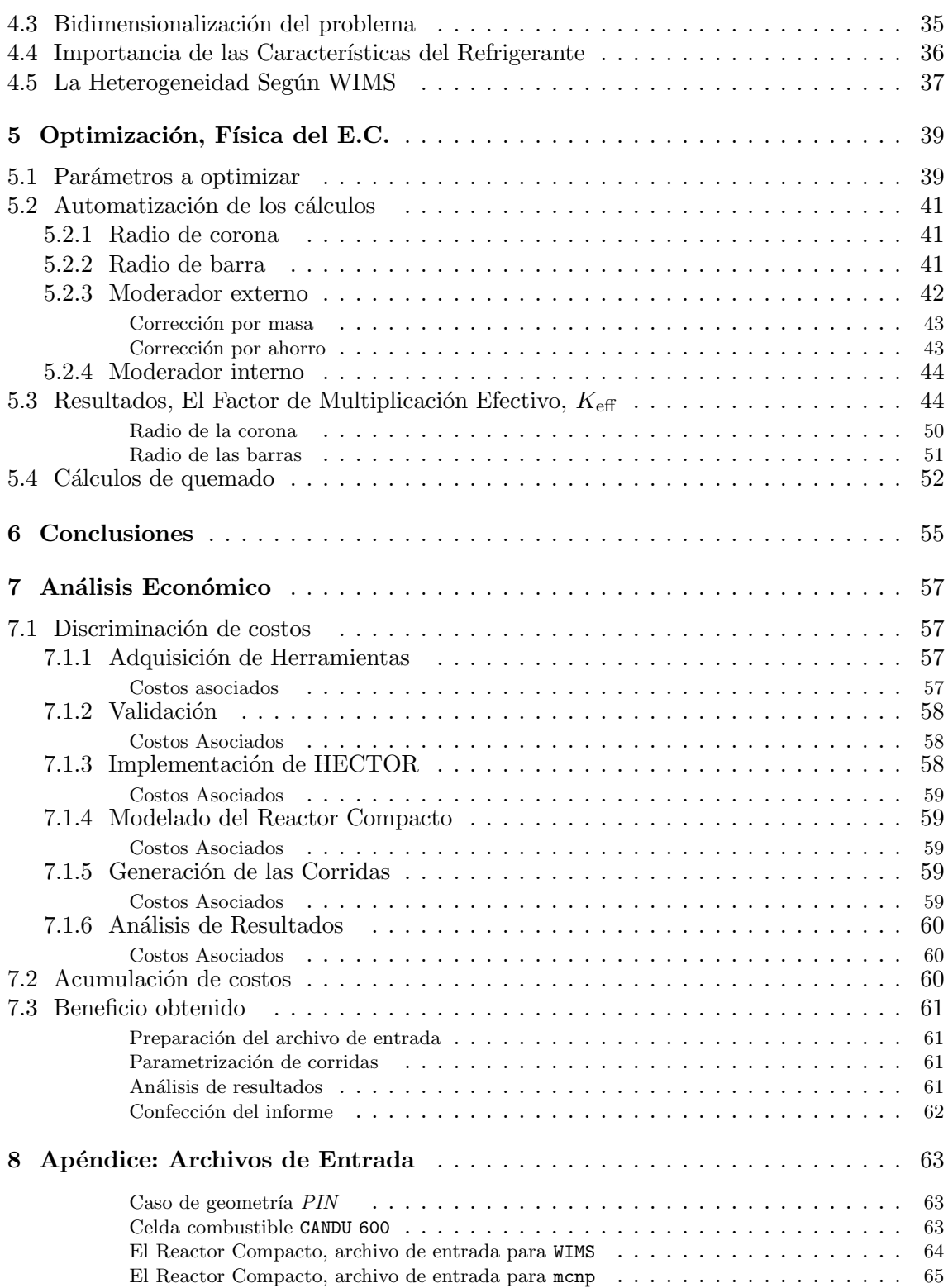